## FNS40615 Certificate IV in Accounting – UNIT CHOOSER FORM

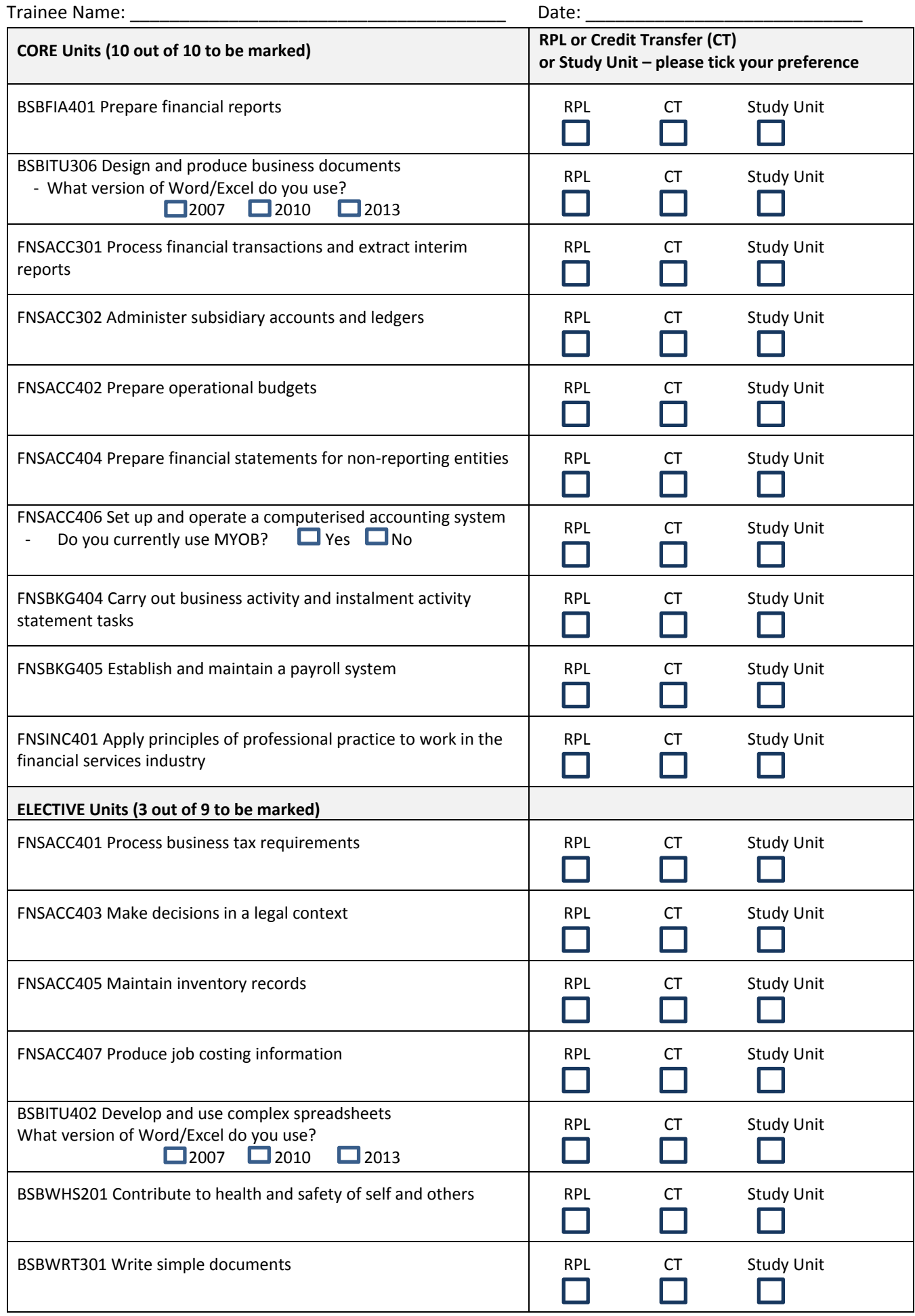

## FNS40615 Certificate IV in Accounting – UNIT CHOOSER FORM

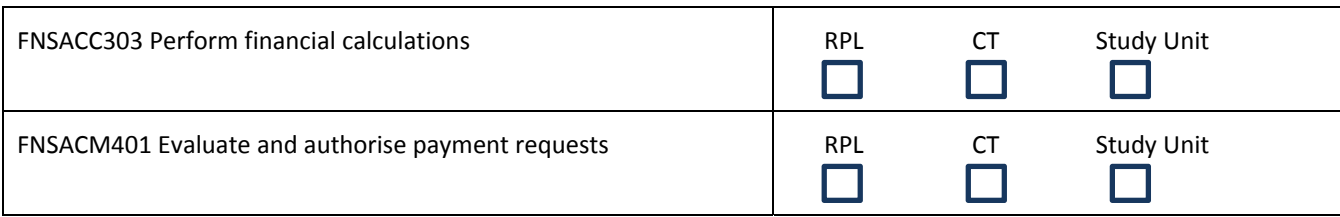